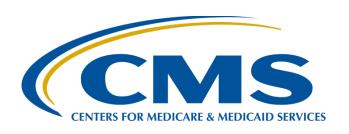

## CY 2023 eCQM Reporting and Data Submission Updates

#### Veronica Dunlap, BSN, RN, CCM

Lead, Alignment of Electronic Clinical Quality Measure (eCQM) Reporting Inpatient Value, Incentives, and Quality Reporting (VIQR)

Outreach and Education Support Contractor

**November 14, 2023** 

#### **Purpose**

This presentation provides hospitals and vendors with a high-level overview of eCQM reporting requirements and system changes for the calendar year (CY) 2023 reporting period.

#### **Learning Objectives**

#### Participants will be able to:

- Summarize the CY 2023 eCQM reporting requirements for the Hospital Inpatient Quality Reporting (IQR) and Medicare Promoting Interoperability Programs.
- Identify new eCQM user interface features available in CMS' Hospital Quality Reporting (HQR) system.
- Locate and use tools to assist with data submission.

#### **Acronyms and Abbreviations**

| САН   | critical access hospital                  | HARP                                                                     | Healthcare Quality Information System Access Roles and Profile |  |  |
|-------|-------------------------------------------|--------------------------------------------------------------------------|----------------------------------------------------------------|--|--|
| CCN   | CMS Certification Number                  | нн                                                                       | Hospital Harm                                                  |  |  |
| ccsq  | Center for Clinical Standards and Quality | HQR Hospital Quality Reporting                                           |                                                                |  |  |
| CEHRT | Certified EHR Technology                  | IPP                                                                      | P Initial Patient Population                                   |  |  |
| CMS   | Centers for Medicare & Medicaid Services  | IQR inpatient quality reporting                                          |                                                                |  |  |
| csv   | Comma-Separated Value                     | ONC Office of the National Coordinator for Health Information Technology |                                                                |  |  |
| CY    | calendar year                             | PC                                                                       | Perinatal Care                                                 |  |  |
| ECE   | Extraordinary Circumstances Exception     | PI Promoting Interoperability                                            |                                                                |  |  |
| eCQI  | electronic clinical quality improvement   | Q                                                                        | quarter                                                        |  |  |
| eCQM  | electronic clinical quality measure       | QRDA Quality Reporting Document Architecture                             |                                                                |  |  |
| ePC   | electronic Perinatal Care                 | STK                                                                      | K stroke                                                       |  |  |
| ED    | emergency department                      | VIQR                                                                     | Value, Incentives, and Quality Reporting                       |  |  |
| EHR   | electronic health record                  | VTE                                                                      | venous thromboembolism                                         |  |  |

CY 2023 eCQM Reporting and Data Submission Updates

**CY 2023 eCQM Reporting Overview** 

### eCQM Reporting Requirements CY 2022 vs. CY 2023

|                                                             | CY 2022                                                                                                    | CY 2023                                                                                                    |  |  |
|-------------------------------------------------------------|----------------------------------------------------------------------------------------------------|----------------------------------------------------------------------------------------------------|--|--|
| eCQM Measure Set                                            | 9 available eCQMs: ED-2, PC-05, STK-2, STK-3, STK-5, STK-6, VTE-1, VTE-2 + Mandatory: Safe Use of Opioids- Concurrent Prescribing                                                  | 13 available eCQMs: ED-2, PC-05, STK-2, STK-3, STK-5, STK-6, VTE-1, VTE-2, ePC-02, ePC-07, HH-01, HH-02 + Mandatory: Safe Use of Opioids— Concurrent Prescribing |  |  |
| Total number of eCQMs to report <u>per quarter</u>          | 3 self-selected eCQMs (must be same across quarters) + Mandatory: Safe Use of Opioids- Concurrent Prescribing                                                                      | 3 self-selected eCQMs (must be same across quarters) + Mandatory: Safe Use of Opioids- Concurrent Prescribing                                                    |  |  |
| Total number of quarters to report <u>per CY</u>            | 3 self-selected quarters                                                                                                    | All 4 quarters                                                                                                    |  |  |
| Certified Electronic Health<br>Record Technology<br>(CEHRT) | <ul> <li>2015 Edition</li> <li>2015 Edition Cures Update</li> <li>Combination of both</li> <li>(CY 2022 was the final year to use 2015 Edition certification criteria.)</li> </ul> | 2015 Edition Cures Update                                                                                                    |  |  |

## CY 2023 eCQM Reporting Requirements

| Program                                              | Hospital IQR Program*  Medicare Promoting Interoperability Program**                                                                                       |  |  |  |  |
|------------------------------------------------------|----------------------------------------------------------------------------------------------------|--|--|--|--|
| Reporting Period                                     | January 1, 2023 – December 31, 2023                                                                                                    |  |  |  |  |
| Annual Submission Deadline                           | February 29, 2024, 11:59 p.m. Pacific Time                                                                                                    |  |  |  |  |
| eCQM Measure Set                                     | 13 available eCQMs: ED-2, PC-05, STK-2, STK-3, STK-5, STK-6, VTE-1, VTE-2, ePC-02, ePC-07, HH-01, HH-02, and Safe Use of Opioids—Concurrent Prescribing*** |  |  |  |  |
| Total number of eCQMs per quarter                    | 3 self-selected eCQMs plus Safe Use of Opioids–Concurrent Prescribing eCQM***                                                                              |  |  |  |  |
| Total number of quarters to report per calendar year | 4 quarters (Q1, Q2, Q3 and Q4 of 2023) (eCQMs must be the same across quarters)                                                                            |  |  |  |  |
| CEHRT                                                | 2015 Edition Cures Update                                                                                                    |  |  |  |  |

<sup>\*</sup>The submission of CY 2023 eCQM data will affect the fiscal year (FY) 2025 payment determination.

<sup>\*\*</sup>The submission of CY 2023 eCQM data will affect the FY 2025 payment determination for eligible hospitals and affect the FY 2023 payment determination for critical access hospitals (CAHs).

<sup>\*\*\*</sup>Mandatory for the CY 2023 reporting period and subsequent years

#### CY 2023 eCQM Measure Set

| Mandatory Safe Use of Opioids – Concurrent Prescribing* (CMS506v5)                               |                                                                                 |  |  |
|--------------------------------------------------------------------------------------------------|---------------------------------------------------------------------------------|--|--|
| ePC-02* (CMS334v4)<br>Cesarean Birth                                                             | ePC-07* (CMS1028v11) Severe Obstetric Complications                             |  |  |
| <b>HH-01</b> <i>(CMS816v2)</i><br>Hospital Harm - Severe Hypoglycemia                            | <b>HH-02</b> (CMS871v2)<br>Hospital Harm – Severe Hyperglycemia                 |  |  |
| <b>ED-2</b> ** <i>(CMS111v11)</i> Admit Decision Time to ED Departure Time for Admitted Patients | PC-05** (CMS9v11) Exclusive Breast Milk Feeding                                 |  |  |
| <b>STK-02</b> (CMS104v11)  Discharged on Antithrombotic Therapy                                  | STK-03 (CMS71v12) Anticoagulation Therapy for Atrial Fibrillation/Flutter       |  |  |
| STK-05 (CMS72v11) Antithrombotic Therapy By the End of Hospital Day 2                            | STK-06** (CMS105v11)  Discharged on Statin Medication                           |  |  |
| <b>VTE-1</b> (CMS108v11) Venous Thromboembolism Prophylaxis                                      | <b>VTE-2</b> (CMS190v11) Intensive Care Unit Venous Thromboembolism Prophylaxis |  |  |

<sup>\*</sup>This eCQM is mandatory for the CY 2024 reporting period.

<sup>\*\*</sup>This eCQM will be removed from the measure set beginning with the CY 2024 reporting period.

## CY 2023 Certification and Specification Policies

- Use Health Information Technology certified by the Office of the National Coordinator for Health Information Technology (ONC) to the 2015 Edition Cures Update criteria.
  - Visit ONC's 21st Century Cures Act final rule.
- Electronic Health Records (EHRs) are certified to all available eCQMs.
- eCQM specifications published in the CMS eCQM Annual Update for CY 2023 are available on the Electronic Clinical Quality Improvement (eCQI) Resource Center's Eligible Hospital/Critical Access Hospital eCQMs page.
- 2023 CMS Quality Reporting Document Architecture (QRDA)
   Category I Implementation Guide for Hospital Quality Reporting:
   <a href="https://ecqi.healthit.gov/qrda">https://ecqi.healthit.gov/qrda</a>

## **CY 2023 QRDA Category I File Format Expectations**

- CMS expects one QRDA Category I file, per patient, per quarter.
- Each QRDA Category I file should include all measures applicable to that patient, and all episodes of care that are applicable to the measures being reported in that reporting quarter.
- Maximum individual file size is 10 megabytes.
- Upload files by ZIP file (.zip).
- The maximum number of QRDA Category I files within the zip file is 14,999.
  - Hospitals may submit more than one zip file.
  - Batches may contain QRDA files from different quarters.
  - Quarters cannot be combined within the same QRDA Category I file.

# **CY 2023 QRDA Category I File**Identification – Five Key Elements

#### **Succession Management**

(applies to production file submissions only)

Evende

| Element                  | Example                                                                                                    |  |  |  |  |
|--------------------------|----------------------------------------------------------------------------------------------------|--|--|--|--|
| CMS Certification Number | CCN                                                                                                    |  |  |  |  |
| CMS Program Name         | HQR_PI or HQR_IQR or HQR_PI_IQR                                                                                                    |  |  |  |  |
| EHR Patient ID           | Up to 256 characters in length (numbers/letters)                                                                                                    |  |  |  |  |
| Reporting Period         | For Quarter 1: Low Value – "20230101"  High Value –"20230331"                                                                                                    |  |  |  |  |
| EHR Submitter ID         | Hospitals – CCN  Vendors – Vendor ID  The Hospital Quality Reporting (HQR) Secure Portal assigns the EHR Submitter ID to submitters registering for system access to upload QRDA Category I files.  Vendor EHR Submitter ID = Vendor ID  Hospitals EHR Submitter ID = CCN |  |  |  |  |

**CY 2023 eCQM Reporting and Data Submission Updates** 

Preparing to Submit eCQM data

#### Before You Start: Download the CY 2023 eCQM QRDA Category I Submission Checklist

Visit Resources and Tools page on QualityReportingCenter.com.

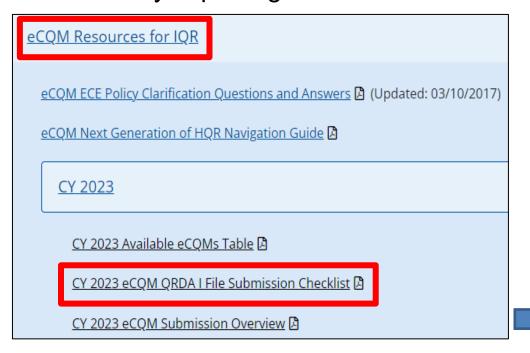

Additional resources available on the <a href="Resources">Resources</a> page on the QualityNet website.

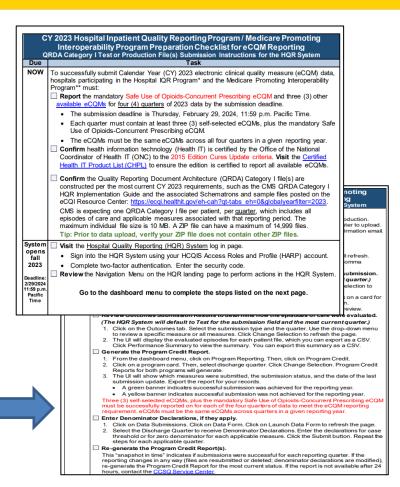

### Step-by-Step Process To Submit eCQM Data

- Visit QualityReportingCenter.com.
- Locate the eCQM Archived Events page.
- Watch demonstration in the November 29, 2022, <u>CY 2022</u>
   <u>eCQM Reporting and Data Submission Process</u> webinar.

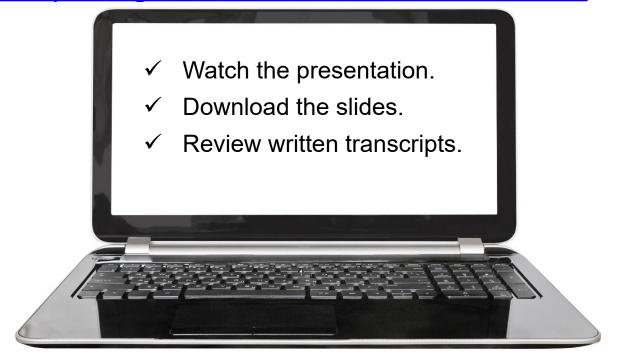

### Steps to Submit CY 2023 eCQM Data

| u | Log Into the HQR System through Healthcare Quality Information System Access Roles and Profile (HARP) at <a href="https://hqr.cms.gov">https://hqr.cms.gov</a> . |
|---|----------------------------------------------------------------------------------------------------|
|   | Access the HQR Landing Page.                                                                                                    |
|   | Verify User and Vendor Permissions.                                                                                                    |
|   | Upload QRDA Category I Files.                                                                                                    |
|   | Review Data Results.                                                                                                    |
|   | ☐ File Upload History User Interface and Export                                                                                                    |
|   | eCQM Submission Accuracy User Interface and Export                                                                                                    |
|   | Measure Results Outcomes User Interface and Export                                                                                                    |
|   | Generate the Program Credit Report.                                                                                                    |
|   | Visit Denominator Declaration User Interface, if applicable.                                                                                                    |
|   | Regenerate the Program Credit User Interface to Confirm Successful eCQM Reporting.                                                                               |

#### **Denominator Declarations**

|          | Hospital IQR Program and Medicare Promo                                                                                                    | ting Interoperability Program                                                                                                    |
|----------|----------------------------------------------------------------------------------------------------|----------------------------------------------------------------------------------------------------|
|          | Case Threshold Exemption                                                                                                    | Zero Denominator Declaration                                                                                                    |
| Criteria | A hospital's EHR system is certified to report the eCQM.  AND  Five or fewer discharges applicable to an eCQM have occurred during the relevant EHR reporting quarter.                                                                                                    | A hospital's EHR system is certified to report the eCQM.  AND  A hospital does not have any patients that meet the denominator criteria of that CQM.                                                                                                    |
| Other    | <ul> <li>The eCQM for which there is a valid case threshold exemption will count as submission of one of the required eCQMs for both the Medicare Promoting Interoperability Program and the Hospital IQR Program.</li> <li>Hospitals do not have to utilize the case threshold exemption; they can submit the applicable QRDA Category I files (five or fewer), if they choose.</li> <li>Case threshold exemptions are entered on the Denominator Declaration screen within the HQR System.</li> </ul> | <ul> <li>The eCQM for which there is a valid zero denominator will count as submission of one of the required eCQMs for the Medicare Promoting Interoperability Program and the Hospital IQR Program.</li> <li>Zero denominator declarations are entered on the Denominator Declaration screen within the HQR System.</li> </ul> |

# Successful eCQM Submission for CY 2023 Reporting

- To successfully submit the required eCQMs based on program year for the Hospital IQR Program and the Medicare Promoting Interoperability Program, report eCQMs as any combination of the following:
  - Accepted QRDA Category I files with patients meeting the initial patient population of the applicable measures
  - Zero denominator declarations
  - Case threshold exemptions
- In all cases, a hospital is required to use an EHR that is certified to report on the selected measure(s).
- Hospitals may continue to either use abstraction or pull data from non-certified sources to input these data into CEHRT for capture and reporting QRDA Category I files.

**Note:** Submission of eCQMs does **not** complete program requirements. Hospitals participating in the Hospital IQR Program are still responsible for all required chart-abstracted, web-based, and claims-based measures. Hospitals and critical access hospitals participating in the Medicare Promoting Interoperability Program are still responsible to report required objectives and measures.

Acronyms

## **Best Practices for eCQM Reporting**

- Designate at least two Security Officials for the HQR system.
- Update the <u>Hospital Contact Change Form</u> to inform the Inpatient VIQR Support Contractor for the Hospital IQR Program about key personnel changes (e.g., CEO and quality reporting contact).
- Confirm your HQR User Roles and vendor permissions to submit data.
- Submit QRDA Category I files to the HQR system, early and often.
- Join the Listserve group to receive Email Notifications on eCQM reporting for the Hospital IQR and Medicare Promoting Interoperability Programs.

**CY 2023 eCQM Reporting and Data Submission Updates** 

**HQR System Updates** 

#### eCQM User Interface Updates

- Data Submissions Denominator Declaration Form
  We anticipate changes to the data form for denominator
  declarations due to voluntary reporting of eCQMs in the
  Hospital Outpatient Quality Reporting Program.
- Data Results
  - New drop-down options:
     Program, Submission, Quarter and Measure
  - New Measure Outcomes Feedback Module displays measure logic details for each episode of care.
  - eCQM Performance Summary Module displays measure outcomes and performance score with succession management
- Program Reporting Program Credit Report
  - Updated to reflect CY 2023 requirements

# Data Submissions: QRDA Category I Files

To upload QRDA Category I files, click on the eCQM tab located at the top.

- 1. Click on File Upload.
- 2. Select Submission Type as Test or Production.

Note: These submission steps will change beginning with voluntary eCQM reporting in the Hospital Outpatient Quality Reporting Program. Users will be required to select IQR/PI prior to submission.

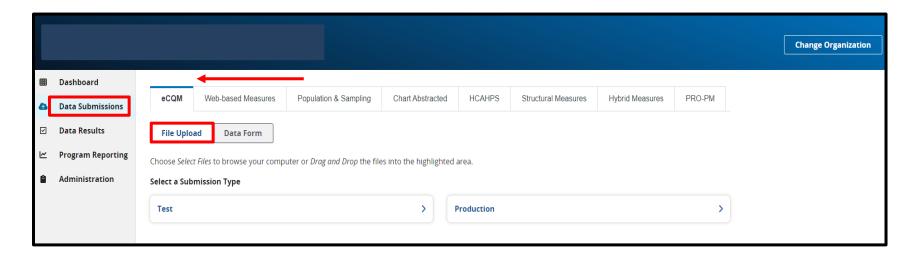

#### Data Submissions: Denominator Declarations

To submit denominator declarations, click on the eCQM tab at the top.

- 1. Click on the Data Form box.
- 2. Launch the Denominator Declaration form (green arrow).

Note: These submission steps will change beginning with voluntary eCQM reporting in the Hospital Outpatient Quality Reporting Program. Users will be required to launch the form for the IQR/PI program.

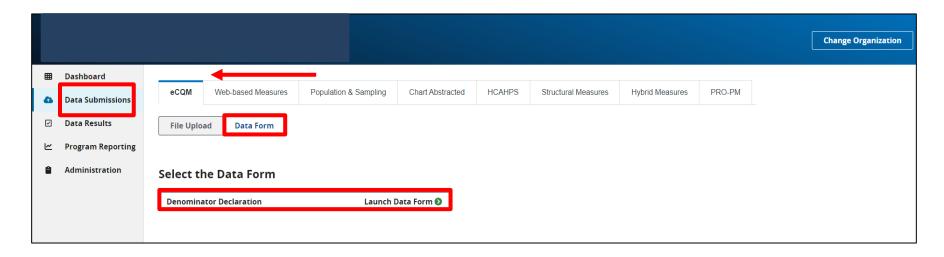

### Data Submissions: Denominator Declarations

Launch the Denominator Declaration data form to submit zero denominator declarations and/or case threshold exemptions for any applicable quarter(s) and measure(s).

- 1. Select the Discharge Quarter. (System defaults to Q4 2023.)
- 2. For each applicable measure, select the declaration:
  - Zero denominator declaration
  - Case threshold exemption (0 – 5 cases)
- 3. Click on the blue "I'm ready to submit" button located at the bottom.
- 4. To modify denominator declarations, verify Discharge Quarter, and click on the Edit button under the green banner.

Note: Submitting QRDA Category I files or resubmitting this form will overwrite previous submissions.

23

### Data Submissions: Denominator Declarations

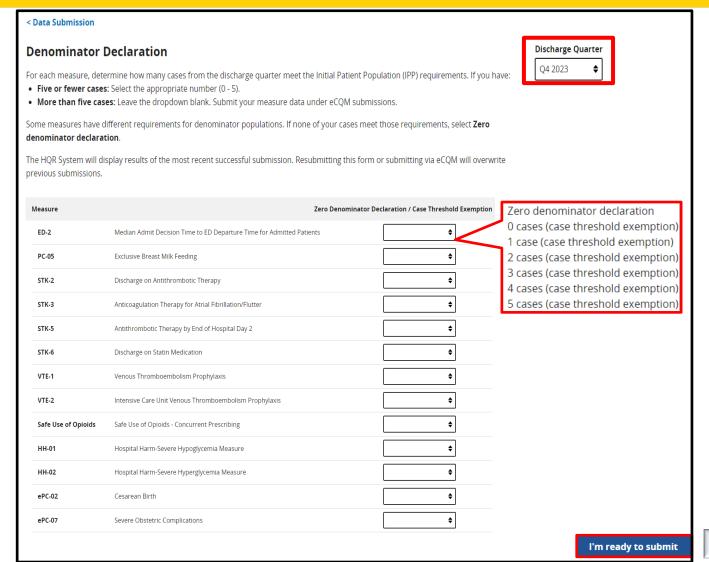

#### **Data Results: Files Tab**

To review files at the batch level, click on the Files Tab at the top.

- 1. Select Program IQR/PI.
- 2. Select Submission file type as Test or Production.
- 3. Click on the blue Select button.

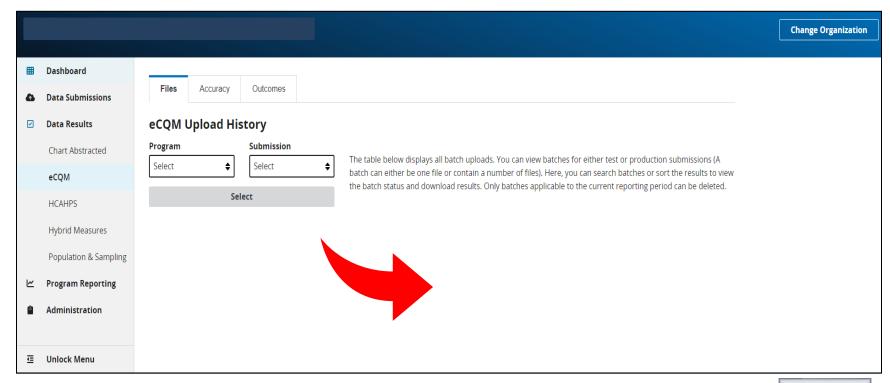

#### **Data Results: Accuracy Tab**

To review individual files, click on the Accuracy Tab at the top.

- 1. Select Program IQR/PI.
- 2. Select Submission file type as Test or Production.
- Select Quarter.
- Click on the blue Select button.

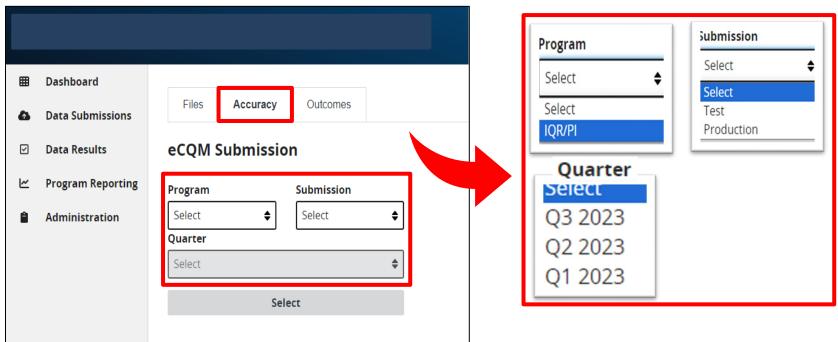

#### **Data Results: Outcomes Tab**

To review how measure logic evaluates episodes of care, click on the Outcomes Tab.

- 1. Select Program IQR/PI.
- 2. Select Submission file type as Test or Production.
- Select Quarter.
- Select Measure.
- Click on the blue Select button.

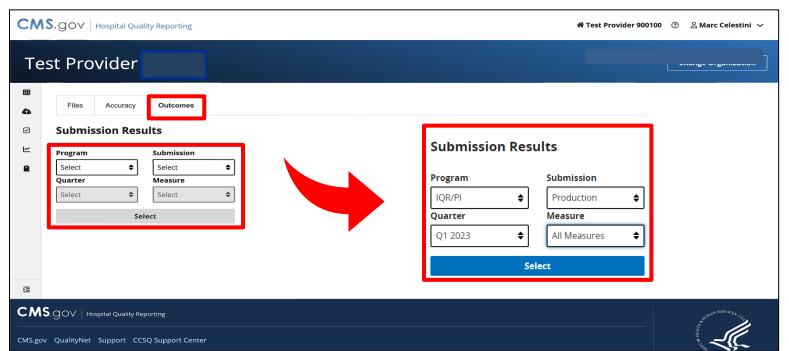

#### Data Results: Measure Outcomes Feedback Module

Users can review measure logic details for each episode of care.

- 1. From drop-down boxes, confirm your selections.
- 2. Click on the desired card at the top. (The card will display a purple banner.)
- 3. Under Patient File Name column in the table below, click asterisk (\*) after file name.
- 4. A pop-up box will display admission and discharge dates for each Episode of Care.
- 5. Click on the blue Export button to view details as a CSV.

Note: This feature is available for test <u>and</u> production file submissions.

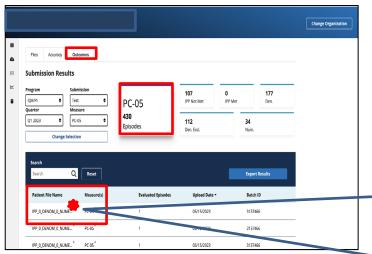

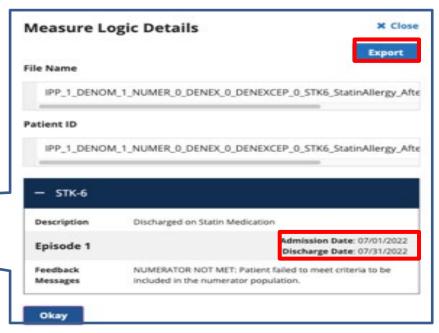

Users can view the performance summary for All Measures.

- 1. From drop-down boxes, confirm your selections. Note: Verify submission file type is Production.
- 2. Click on the blue Select button.
- 3. Click on the blue View Summary button.
- 4. Click on the blue Export CSV button to view details as a CSV.

Note: Succession management is applied.

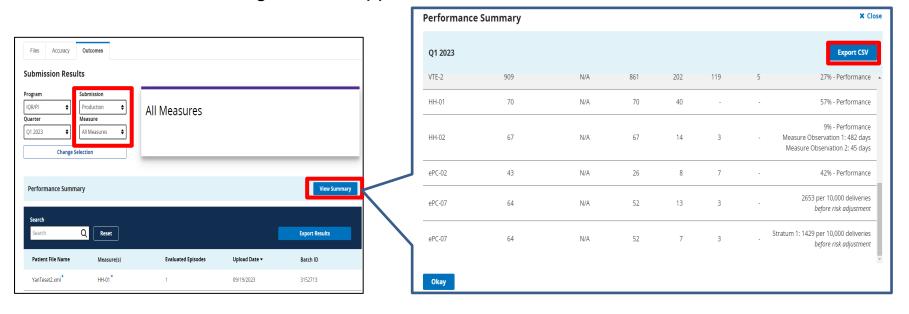

| Q1 2023             |         |                       |             |           |           |           | Export CSV                                                                            |
|---------------------|---------|-----------------------|-------------|-----------|-----------|-----------|---------------------------------------------------------------------------------------|
| Measure             | IPP Met | In Measure Population | Denominator | Numerator | Exclusion | Exception | Score                                                                                 |
| ED-2                | 35      | 35                    | N/A         | -         | 6         | -         | Stratum 1: 20 minutes                                                                 |
| ED-2                | 98      | 98                    | N/A         | -         | 35        | -         | Stratum 2: 1 minute                                                                   |
| PC-05               | 65      | N/A                   | 65          | 7         | 23        | -         | 17% - Performance                                                                     |
| Safe Use of Opioids | 146     | N/A                   | 146         | 38        | 50        | -         | 40% - Performance                                                                     |
| STK-2               | 161     | N/A                   | 155         | 13        | 44        | 17        | 14% - Performance                                                                     |
| STK-3               | 138     | N/A                   | 118         | 3         | 71        | 9         | 8% - Performance                                                                      |
| TK-5                | 188     | N/A                   | 185         | 5         | 57        | 37        | 5% - Performance                                                                      |
| TK-6                | 132     | N/A                   | 125         | 4         | 56        | 26        | 9% - Performance                                                                      |
| TE-1                | 396     | N/A                   | 396         | 167       | 85        | -         | 54% - Performance                                                                     |
| TE-2                | 909     | N/A                   | 861         | 202       | 119       | 5         | 27% - Performance                                                                     |
| H-01                | 70      | N/A                   | 70          | 40        | -         | -         | 57% - Performance                                                                     |
| IH-02               | 67      | N/A                   | 67          | 14        | 3         | -         | 9% - Performance<br>Measure Observation 1: 482 days<br>Measure Observation 2: 45 days |
| PC-02               | 43      | N/A                   | 26          | 8         | 7         | -         | 42% - Performance                                                                     |
| PC-07               | 64      | N/A                   | 52          | 13        | 3         | -         | 2653 per 10,000 deliveries<br>before risk adjustment                                  |
| PC-07               | 64      | N/A                   | 52          | 7         | 3         | -         | Stratum 1: 1429 per 10,000 deliveries<br>before risk adjustment                       |

- Performance score is displayed as whole percentage rate.
- Succession management is applied.
- Rates displayed for ePC-07 are "before risk adjustment."

Users can view the performance summary for a specific measure.

1. From drop-down boxes, confirm your selections.

Note: Verify submission file type is Production.

2. Click on the blue Select button.

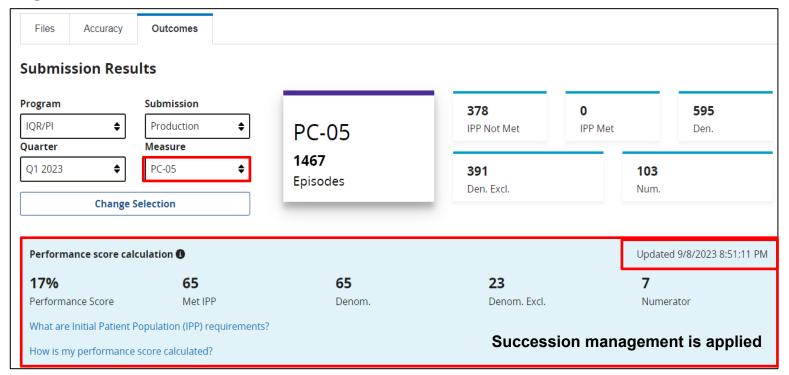

Performance score calculation 1

Performance Score

17% 65

Met IPP

65

Denom.

23

Denom. Excl.

Updated 9/8/2023 8:51:11 PM

7

Numerator

What are Initial Patient Population (IPP) requirements?

How is my performance score calculated?

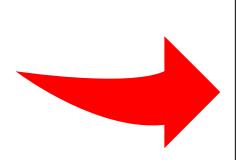

#### PC-05 Initial Patient Population (IPP) requirements

#### Initial Patient Population (IPP)

All inpatient hospitalizations:

- for single newborns born in the hospital
- that end during the measurement period
- with either of the following conditions:
  - estimated gestational age at birth of at least 37 weeks
  - birth weight at least 3000 grams without an estimated gestational age at birth

#### Supplemental data

- Payer (Medicare or Non-Medicare)
- Race
- Ethnicity
- Sex

Okay

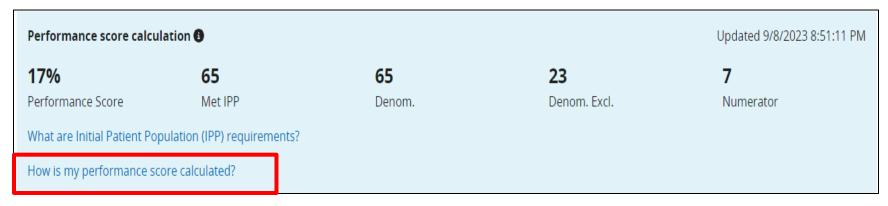

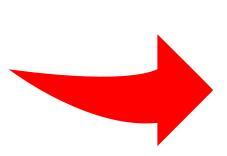

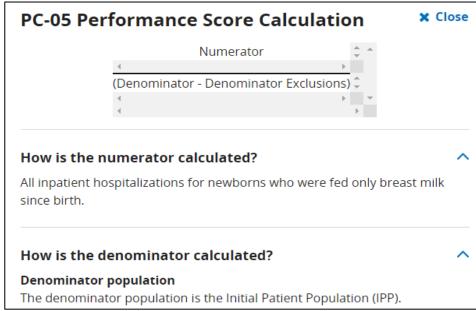

## Program Reporting: Program Credit User Interface

Confirm your eCQM reporting status prior to February 29, 2024:

- Select Discharge Quarter. (System defaults to Q4 2023.)
- Click on the Program card for PI or IQR. (The card will display a purple banner).
- Review measure, submission status and last updated date/time in table below
- Click on the blue Export Report button to view details as a CSV.
- Modify Discharge Quarter to review submissions in table below.

Note: File submissions overwrite denominator declarations.

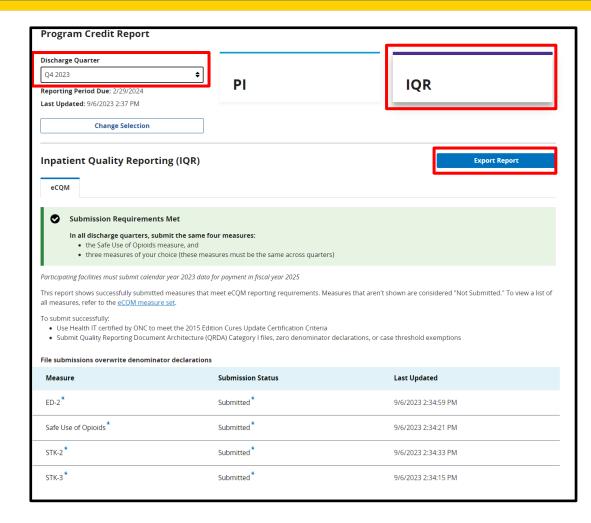

#### **Program Reporting: Program Credit Export**

The report will display in a PDF format.

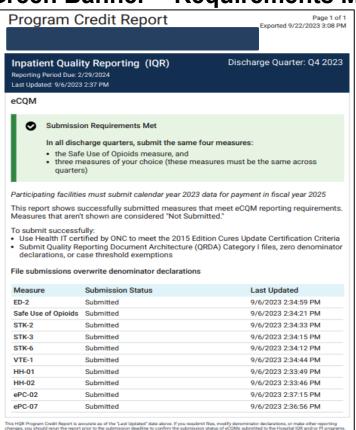

#### **Green Banner = Requirements Met** Yellow Banner = Requirements Not Met

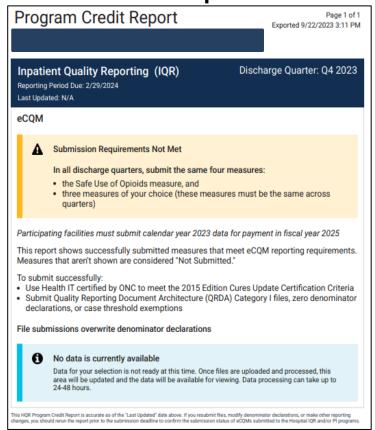

**CY 2023 eCQM Reporting and Data Submission Updates** 

**Additional Tips and Information** 

# What is Succession Management?

The HQR System uses Succession Management. The HQR system will identify QRDA Category I files with five matching key elements. The newest QRDA Category I *Production* file submission will overwrite the previous file submission containing the following same elements.

| Element                  | Example                                                  |
|--------------------------|----------------------------------------------------------|
| CMS Certification Number | CCN                                                      |
| CMS Program Name         | HQR_PI or HQR_IQR or HQR_PI_IQR                          |
| EHR Patient ID           | Up to 256 characters in length (numbers/letters)         |
| Reporting Period         | For Q1: Low Value – "20230101"<br>High Value –"20230331" |
| EHR Submitter ID         | Hospitals – CCN<br>Vendors – Vendor ID                   |

Tip: Succession management applies to production file submissions only. Delete previous test file submissions prior to resubmitting your test data.

# Troubleshooting QRDA Category I Files

- Work with your vendor by identifying and resolving error messages.
- Visit <u>QRDA Resource page</u> on the eCQI Resource Center.
- Visit the <u>ONC QRDA Known Issues Tracker</u> on the ONC Project Tracking System.
- Contact the <u>Center for Clinical Standards and</u> <u>Quality (CCSQ) Service Center.</u>

# 2023 CMS QRDA I Implementation Guide Updates

On August 31, 2023, CMS posted updates to the 2023 and 2024 CMS QRDA Category I Implementation Guides, Schematrons, and Sample Files for HQR.

- ✓ Current Version 1.3
- ✓ Listserve Notification sent August 31, 2023: <a href="https://qualitynet.cms.gov/inpatient/measures/ecqm/notifications">https://qualitynet.cms.gov/inpatient/measures/ecqm/notifications</a>
- ✓ Updated HQR Validation Rules (Table 14)
- ✓ Updated Key Elements for Determining Data Uniqueness (Table 26)
- ✓ For a complete list of changes, review the Change Log located in the Appendix of the Implementation Guide.

## 2023 CEHRT Requirement

Hospitals participating in the Hospital IQR and Medicare Promoting Interoperability Programs are required to use Health Information Technology (Health IT) certified by the Office of the National Coordinator for Health IT (ONC) to the 2015 Edition Cures Update Certification Criteria.

- ✓ This is required for eCQM and hybrid measure data, beginning with the CY 2023 reporting period.
- ✓ EHR must be certified to all available eCQMs.
- ✓ Refer to ONC's 21st Century Cures Act Final Rule.
- ✓ Visit the ONC's Certified Health Information Technology Product List.
- ✓ CMS EHR Certification IDs must contain the "15C" syntax.

Tip: The HQR system will reject QRDA Category I files with "15E" syntax.

| CMS_0082 | CMS EHR Certification ID does not meet year/version criteria. | The EHR system needs to be certified to 2015<br>Edition Cures Update for CY2023/PY2025. The CMS<br>EHR Certification ID must contain "15C" in the third,<br>fourth, and fifth places. |
|----------|---------------------------------------------------------------|----------------------------------------------------------------------------------------------------|
| CMS_0083 | CMS Certification ID format is not valid.                     | CMS EHR Certification ID must be 15 alpha numeric characters in length.                                                                                                    |

# Medicare Promoting Interoperability Program: 2023 Requirements

### **Policy Information**

https://www.cms.gov/Regulations-and-Guidance/Legislation/EHRIncentivePrograms

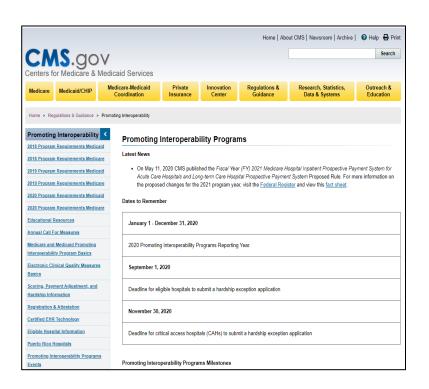

### **2023 Program Requirements**

https://www.cms.gov/medicare/regulationsguidance/promoting-interoperabilityprograms/requirements

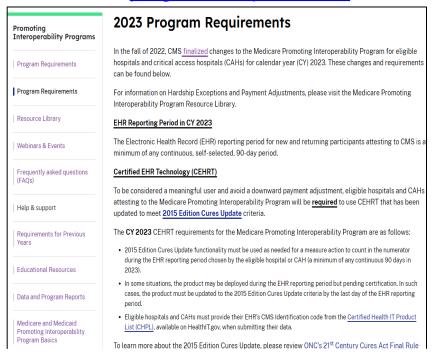

# Medicare Promoting Interoperability **Program: Hardship Exceptions Policy**

### Hardship Exception Fact Sheet

https://www.cms.gov/files/document/medicare-pi-program-hardship-exception-factsheet-2023-04-06.pdf

- Eligible hospitals and CAHs that did not demonstrate meaningful use can submit a Hardship Exception application for the Medicare Promoting Interoperability Program.
  - Eligible hospitals deadline: July 31, 2024
  - o CAH deadline: September 30, 2024
- CMS will announce when hardship requests will be accepted for CY 2023.
- Limit of five hardships may be granted per CCN
- Submit questions to the Quality Question and Answer Tool: https://cmsqualitysupport.servicenowservices. com/qnet qa

#### Medicare Promoting Interoperability PROGRAM

#### MEDICARE PROMOTING INTEROPERABILITY PROGRAM HARDSHIP EXCEPTION FACT SHEET

We understand that there may be circumstances out of your control that make it difficult for you to meet the Medicare Promoting Interoperability Program requirements. We provide the opportunity to apply for Hardship Exceptions for the Medicare Promoting Interoperability

What Exceptions Can I Apply For?

Eligible hospitals and critical access hospitals (CAHs) can apply for the Medicare Promoting Interoperability Program Hardship Exception

Medicare Promoting Interoperability Program Hardship Exception

For the calendar year 2022, the 2015 Edition certified electronic health record technology (CEHRT) is required for the Medicare Promoting Interoperability Program, Eligible hospitals and CAHs may be exempt from a Medicare downward payment adjustment if they can show that compliance with the requirement for being a meaningful EHR user would result in a significant hardship. Simply lacking CEHRT does not qualify an eligible hospital or CAH for a Hardship

To be considered for an exception (to avoid a downward payment adjustment), eligible hospitals and CAHs must complete and submit a Hardship Exception application. If approved, the Hardship Exception is valid for only one payment adjustment year. Eligible hospitals and CAHs would need to submit a new application for subsequent years and no eligible hospital or CAH can be granted more than five exceptions.

Eligible hospitals and CAHs may submit a Medicare Promoting Interoperability Program Hardship Exception application citing one of the following specified reasons for review and

- · Using decertified EHR technology Insufficient internet connectivity
- · Extreme and uncontrollable circumstances

The application period for calendar year 2022 closes on July 31, 2023 for eligible hospitals and September 30, 2023 for CAHs.

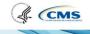

# Hospital IQR Program - Extraordinary Circumstances Exception (ECE) Policy

### eCQM-Related ECE Request Form

https://qualitynet.cms.gov/inpatient/measures/ecqm/participation#tab2

- Hospitals may request an exception from the Hospital IQR Program's eCQM reporting requirement for the applicable program year.
- eCQM-related ECE Request Forms are due April 1, 2024
- Submit questions to the Quality Question and Answer Tool:

https://cmsqualitysupport.servicenowservices.com/qnet\_qa

|                                                                                                    |                                                                | & Medicaid Services (CM:<br>mstances Exceptions (EC                                                                                                    |                                                                                                    |
|----------------------------------------------------------------------------------------------------|----------------------------------------------------------------|----------------------------------------------------------------------------------------------------|----------------------------------------------------------------------------------------------------|
| programs due to extraordinary of include (but are not limited to) in data-collection systems that direction includes that prevent facilities are the collection of the collection includes the collection of the collection of the c | ircumstal<br>atural dis<br>ectly affectities from<br>Please re | nces beyond the control of the<br>asters (such as a severe hurricated the ability of facilities to su<br>electronic clinical quality meas<br>fer to the Federal Register and | sure (eCQM) or electronic health<br>I Code of Federal Regulations for                                        |
| extraordinary circumstance, o                                                                                                    | except th                                                      | e submission of eCQMs und                                                                                                    | d within 90 calendar days of the<br>ler the Hospital Inpatient Quality<br>following the end of the reporting |
|                                                                                                    | ital Readr                                                     | mission Reduction Programs, t                                                                                                    | sed Purchasing, Hospital Acquired-<br>his form must be submitted <b>no late</b>                              |
|                                                                                                    |                                                                |                                                                                                    | plete and specific in order for                                                                              |
| the CMS to consider the requ                                                                                                    |                                                                | s. All sections must be com                                                                                                    | piete and specific in order for                                                                              |
|                                                                                                    |                                                                |                                                                                                    |                                                                                                    |
| Facility Contact Information                                                                                                    |                                                                |                                                                                                    |                                                                                                    |
| *Facility Name                                                                                                    |                                                                |                                                                                                    |                                                                                                    |
| *CMS Certification Number (CC                                                                                                    |                                                                |                                                                                                    |                                                                                                    |
| *National Provider Identifier Nut                                                                                                    | ,                                                              |                                                                                                    |                                                                                                    |
| (Place additional NPIs in Additio                                                                                                    |                                                                |                                                                                                    |                                                                                                    |
| *CEO/Designee Contact Infor                                                                                                    | mation                                                         |                                                                                                    |                                                                                                    |
| *Name                                                                                                    |                                                                | *Title                                                                                                    |                                                                                                    |
| *Address (must include physical                                                                                                    |                                                                |                                                                                                    |                                                                                                    |
| *City                                                                                                    |                                                                |                                                                                                    | *Zin Code                                                                                                    |
| *Telephone Number                                                                                                    |                                                                |                                                                                                    |                                                                                                    |
| *Email Address                                                                                                    |                                                                |                                                                                                    |                                                                                                    |
| Elliai Addiess                                                                                                    |                                                                |                                                                                                    |                                                                                                    |
| Additional Contact Information                                                                                                    |                                                                |                                                                                                    |                                                                                                    |
| Name                                                                                                    |                                                                | Title                                                                                                    |                                                                                                    |
| Address (must include physical s                                                                                                    |                                                                |                                                                                                    |                                                                                                    |
| City                                                                                                    |                                                                |                                                                                                    | Code                                                                                                    |
| Telephone Number                                                                                                    |                                                                |                                                                                                    | 0000                                                                                                    |
| Email Address                                                                                                    |                                                                | EXIGNSION                                                                                                    |                                                                                                    |
| EIIIaii Audiess                                                                                                    |                                                                |                                                                                                    |                                                                                                    |
| *Dates                                                                                                    |                                                                |                                                                                                    |                                                                                                    |
| *Dates  *Date of Request                                                                                                    |                                                                | tData of Entropodia Circ                                                                                                    |                                                                                                    |
| "Date of Request                                                                                                    |                                                                | Date of Extraordinary Circ                                                                                                    | sumstance                                                                                                    |
|                                                                                                    |                                                                |                                                                                                    |                                                                                                    |
| December 2021                                                                                                    |                                                                |                                                                                                    | Page <b>1</b> of 5                                                                                           |

# eCQM and Hybrid Measure Support Resources

| Topic                                                                                                    | Contact                                                                                                    |  |
|----------------------------------------------------------------------------------------------------|----------------------------------------------------------------------------------------------------|--|
| HQR System, Health Care Quality Information<br>Systems Access Roles and Profile, vendor roles,<br>uploading files, reports, troubleshooting file errors                                                                                                    | CCSQ Service Center (866) 288-8912  QNetSupport@cms.hhs.gov                                                                                                    |  |
| Medicare Promoting Interoperability (attestation, objectives, policy, hardship)                                                                                                    | Quality Question and Answer Tool <a href="https://cmsqualitysupport.servicenowservices.com/qnet_qa">https://cmsqualitysupport.servicenowservices.com/qnet_qa</a>                                                                                                    |  |
| Hospital IQR Program and Policy                                                                                                    | Hospital Inpatient Support Team (844) 472-4477 <a href="https://cmsqualitysupport.servicenowservices.com/qnet_qa">https://cmsqualitysupport.servicenowservices.com/qnet_qa</a>                                                                                                    |  |
| <ul> <li>eCQM specifications (code sets, measure logic, measure intent)</li> <li>QRDA-related questions (CMS Implementation Guide, Sample Files and Schematrons)</li> <li>Hybrid measures – Technical (specifications, logic, value sets, QRDA)</li> </ul> | Office of National Coordinator JIRA Issue Trackers  eCQM Issue Tracker  https://oncprojectracking.healthit.gov/support/projects/CQM/summary  QRDA Issue Tracker  https://oncprojectracking.healthit.gov/support/projects/QRDA/summary  CMS Hybrid Measure Issue Tracker  https://oncprojectracking.healthit.gov/support/browse/CHM |  |
| Hybrid Measures – Non-Technical (policy, measure methodology)                                                                                                    | Yale New Haven Health Services Corporation/ Center for Outcomes Research and Evaluation <a href="https://cmsqualitysupport.servicenowservices.com/qnet_qa">https://cmsqualitysupport.servicenowservices.com/qnet_qa</a>                                                                                                    |  |
| eCQM Data Validation                                                                                                    | Validation Support Team (validation@telligen.com)                                                                                                    |  |

CY 2023 eCQM Reporting and Data Submission Updates

Questions and Answer (Q&A) Session

## **Continuing Education Approval**

This program has been approved for <u>credit</u> for the following boards:

### National credit

Board of Registered Nursing (Provider #16578)

### Florida-only credit

- Board of Clinical Social Work, Marriage & Family Therapy and Mental Health Counseling
- Board of Registered Nursing
- Board of Nursing Home Administrators
- Board of Dietetics and Nutrition Practice Council
- Board of Pharmacy

**Note:** To verify approval for any other state, license, or certification, please check with your licensing or certification board.

46

CY 2023 eCQM Reporting and Data Submission Updates

Thank You

## Disclaimer

This presentation was current at the time of publication and/or upload onto the Quality Reporting Center and QualityNet websites. Medicare policy changes frequently. Any links to Medicare online source documents are for reference use only. In the case that Medicare policy, requirements, or guidance related to this presentation change following the date of posting, this presentation will not necessarily reflect those changes; given that it will remain as an archived copy, it will not be updated.

This presentation was prepared as a service to the public and is not intended to grant rights or impose obligations. Any references or links to statutes, regulations, and/or other policy materials included in the presentation are provided as summary information. No material contained therein is intended to take the place of either written laws or regulations. In the event of any conflict between the information provided by the presentation and any information included in any Medicare rules and/or regulations, the rules and regulations shall govern. The specific statutes, regulations, and other interpretive materials should be reviewed independently for a full and accurate statement of their contents.